# Министерство науки и высшего образования Российской Федерации Федеральное государственное автономное образовательное учреждение высшего образования «Уральский федеральный университет имени первого Президента России Б.Н. Ельцина»

УТВЕРЖДАЮ Директор по образовательной деятельности

\_\_\_\_\_\_\_\_\_\_\_\_\_\_\_\_\_\_\_ С.Т. Князев

 $\langle \langle \underline{\hspace{15mm}} \rangle \rangle$ 

# **РАБОЧАЯ ПРОГРАММА МОДУЛЯ**

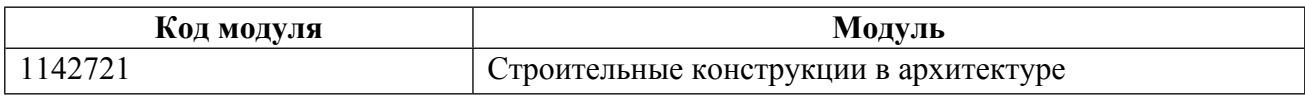

**Екатеринбург**

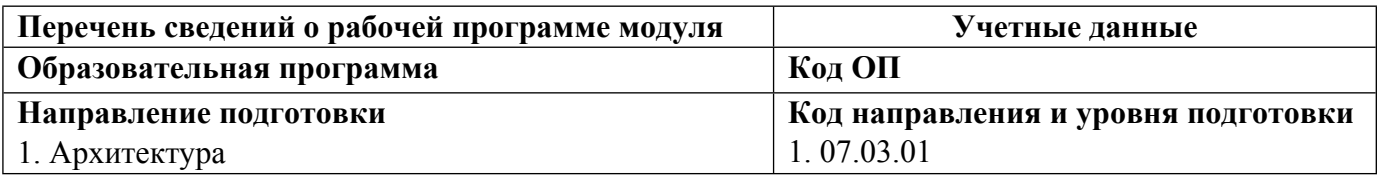

Программа модуля составлена авторами:

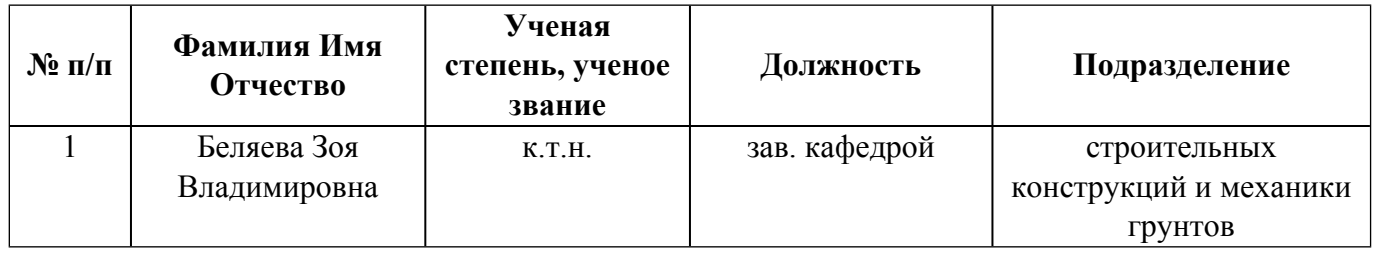

# **Согласовано:**

Управление образовательных программ Р.Х. Токарева

## **1. ОБЩАЯ ХАРАКТЕРИСТИКА МОДУЛЯ Строительные конструкции в архитектуре**

## **1.1. Аннотация содержания модуля**

Цель изучения модуля - формирование результата обучения: разрабатывать в рамках проектноконструкторской деятельности простые конструктивные решения объектов капитального строительства и выпуск соответствующей проектной документации, отвечающей требованиям технических регламентов, сводов правил, национальных стандартов и заданий заказчиков. В модуле рассматриваются особенности работы металлических конструкций и узлов их соединения под нагрузкой, методы расчета и конструирования элементов конструкций, нормы проектирования металлических конструкций, требования к расчету и конструированию железобетонных и каменных конструкций зданий и сооружений, основы напряженно-деформированного состояния железобетона под нагрузкой, нормы проектирования железобетонных и каменных конструкций Дисциплина «Железобетонные конструкции» - образовательная технология, способствующая пониманию работы железобетонных конструкций. особенностей материала и расчета по предельным состояниям, общих принципов проектирования железобетонных конструкций. Дисциплина «Металлические конструкции»- образовательная технология, способствующая пониманию основ работы металлических конструкций, знанию методик расчета металлических конструкций, принципов проектирования конструкций в контексте проектируемого объекта.

## **1.2. Структура и объем модуля**

Таблица 1

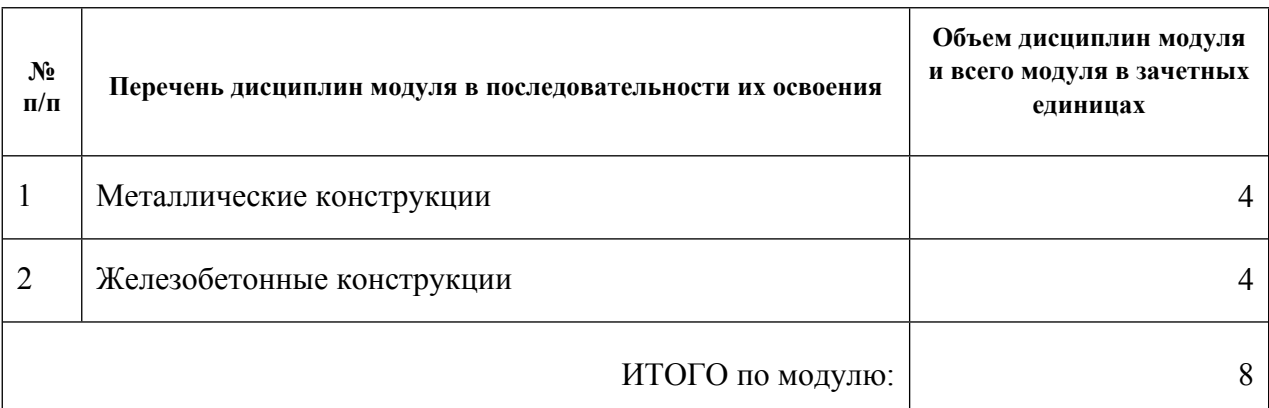

#### **1.3.Последовательность освоения модуля в образовательной программе**

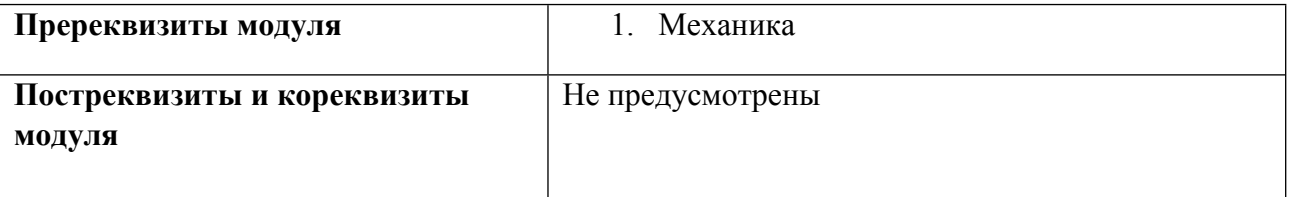

# **1.4. Распределение компетенций по дисциплинам модуля, планируемые результаты обучения (индикаторы) по модулю**

Таблица 2

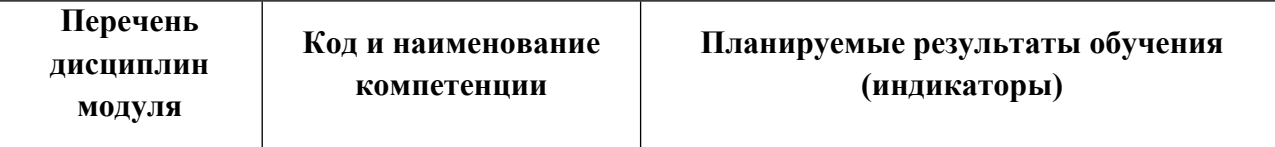

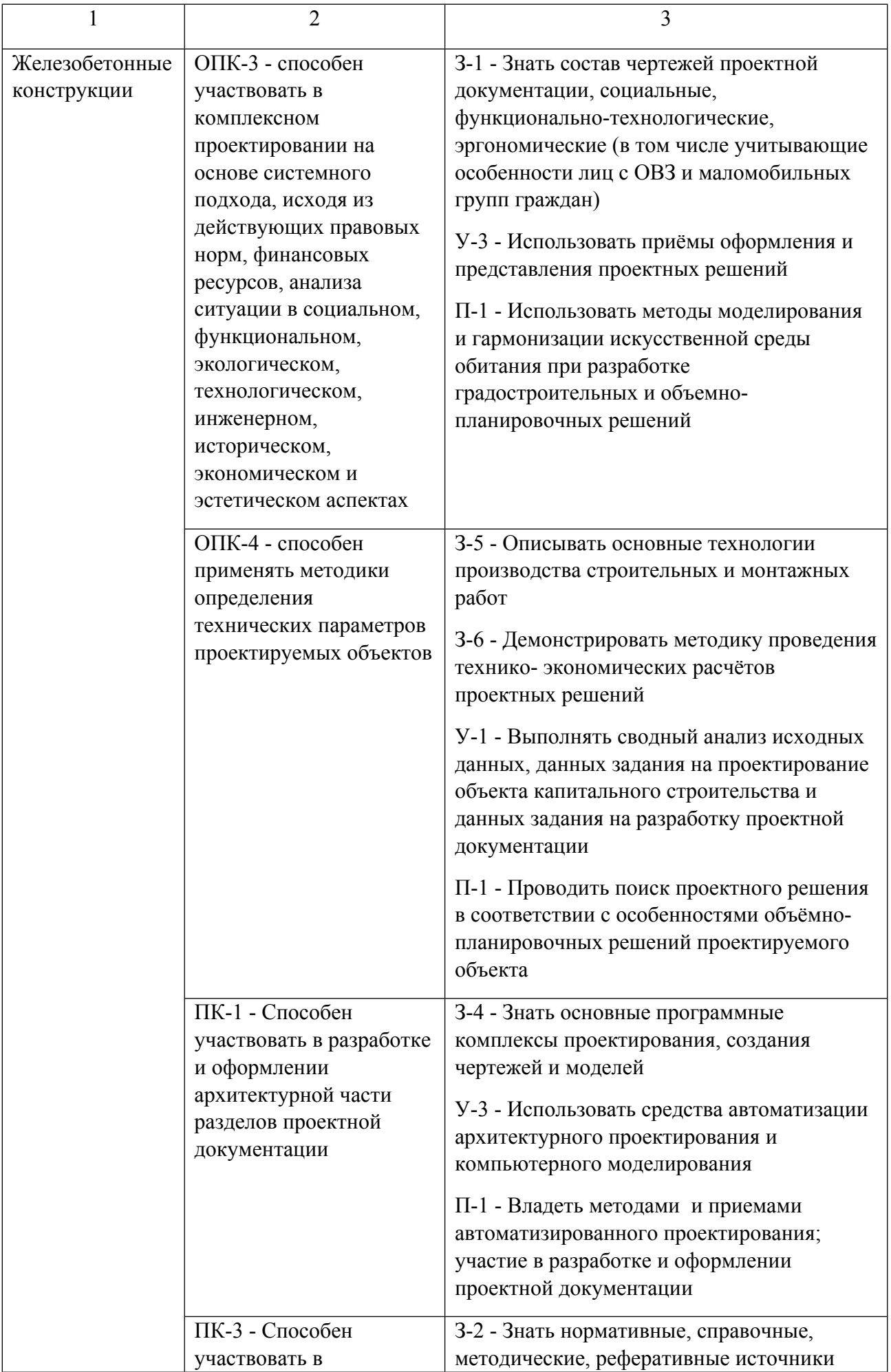

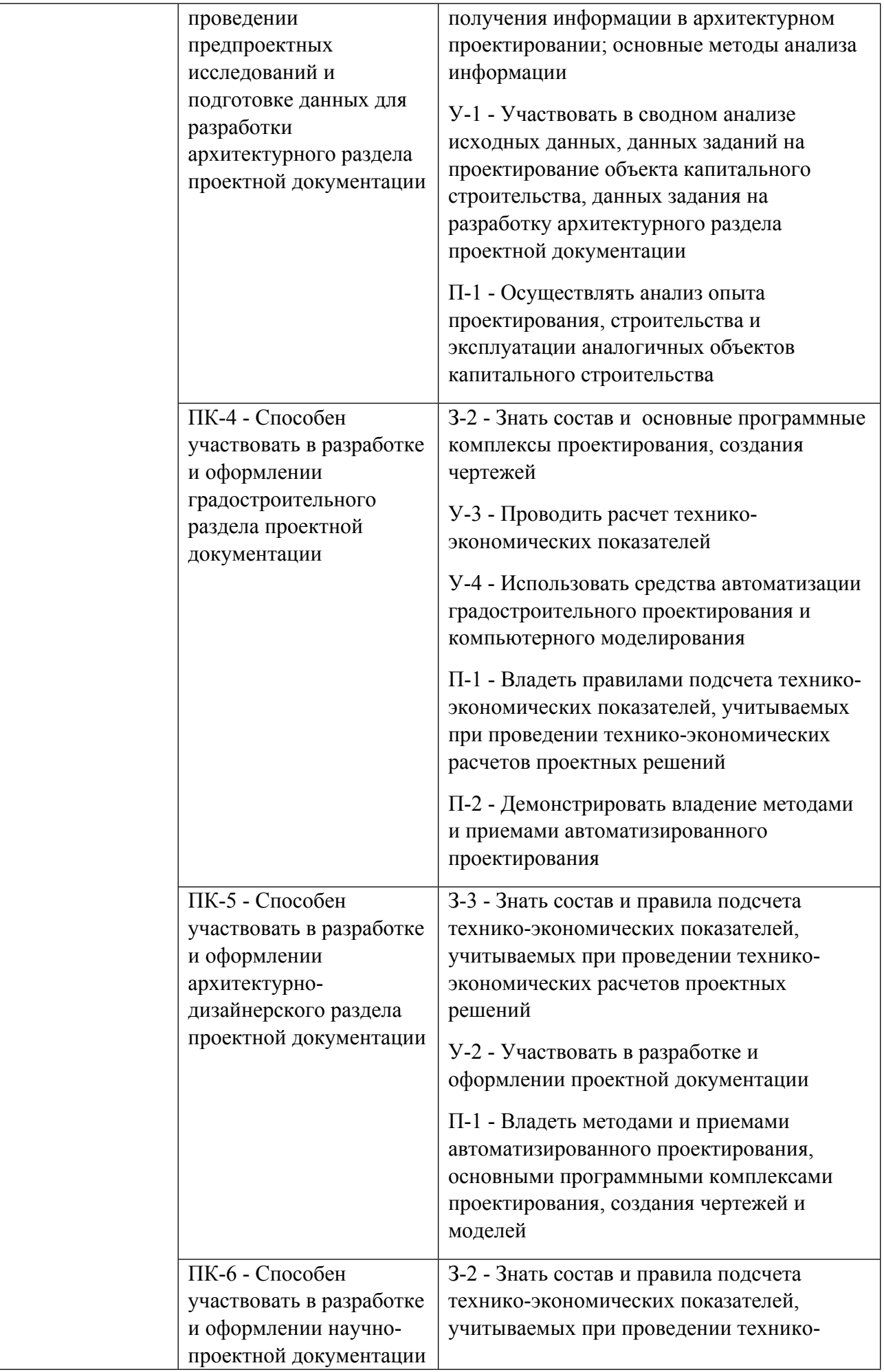

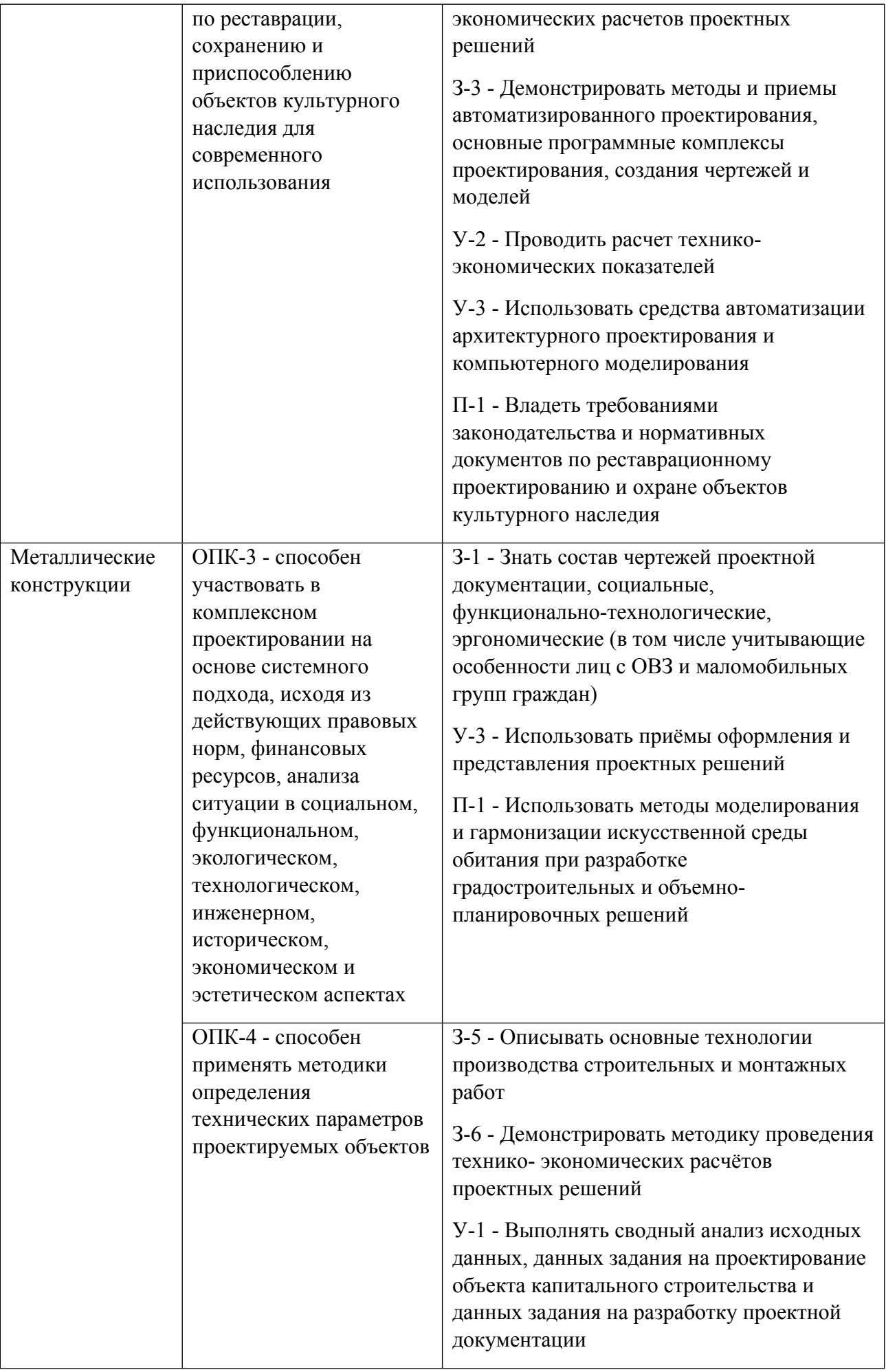

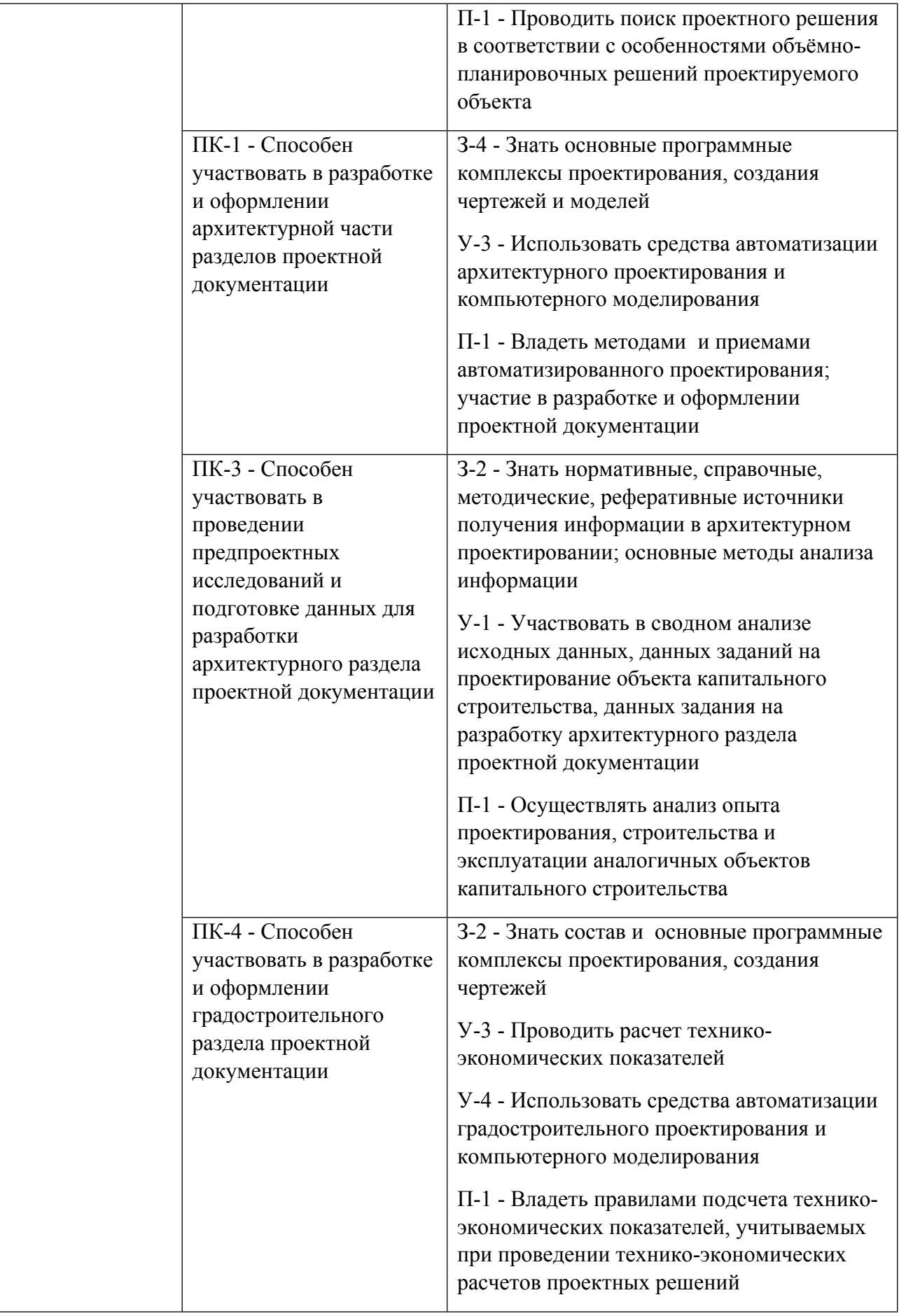

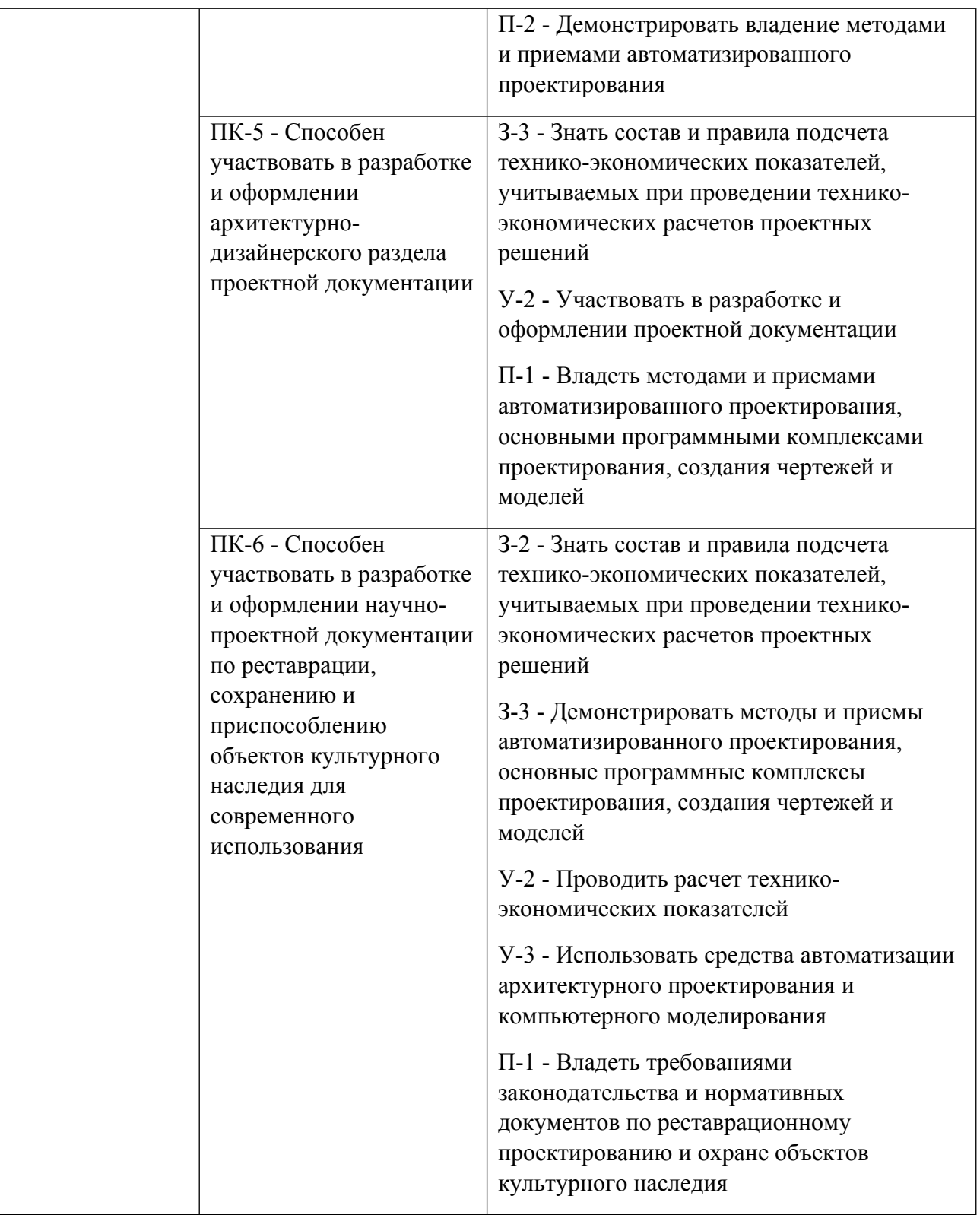

# **1.5. Форма обучения**

Обучение по дисциплинам модуля может осуществляться в очной формах.

# **РАБОЧАЯ ПРОГРАММА ДИСЦИПЛИНЫ Металлические конструкции**

Рабочая программа дисциплины составлена авторами:

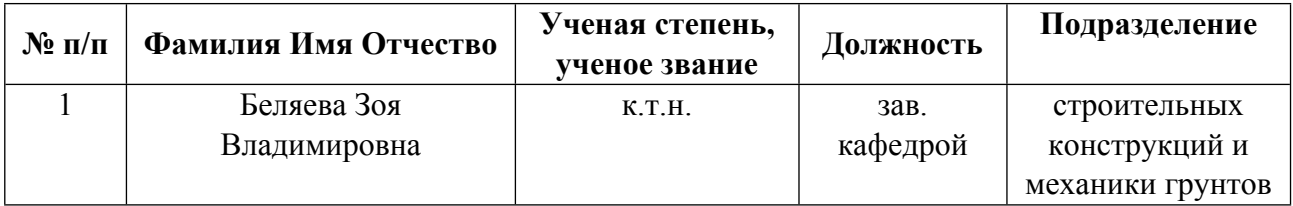

**Рекомендовано учебно-методическим советом института** Строительства и Архитектуры

Протокол № \_1\_ от \_31.08.2021\_ г.

# **1. СОДЕРЖАНИЕ И ОСОБЕННОСТИ РЕАЛИЗАЦИИ ДИСЦИПЛИНЫ**

#### **Авторы:**

 **Беляева Зоя Владимировна, зав. кафедрой, строительных конструкций и механики грунтов**

**1.1. Технологии реализации, используемые при изучении дисциплины модуля**

- Традиционная (репродуктивная) технология
- Разноуровневое (дифференцированное) обучение
	- o Базовый уровень

*\*Базовый I уровень – сохраняет логику самой науки и позволяет получить упрощенное, но верное и полное представление о предмете дисциплины, требует знание системы понятий, умение решать проблемные ситуации. Освоение данного уровня результатов обучения должно обеспечить формирование запланированных компетенций и позволит обучающемуся на минимальном уровне самостоятельности и ответственности выполнять задания;*

Продвинутый II уровень - углубляет и обогащает базовый уровень как по содержанию, так и по глубине проработки *материала дисциплины. Это происходит за счет включения дополнительной информации. Данный уровень требует умения решать проблемы в рамках курса и смежных курсов посредством самостоятельной постановки цели и выбора программы действий. Освоение данного уровня результатов обучения позволит обучающемуся повысить уровень самостоятельности и ответственности до творческого применения знаний и умений.*

#### **1.2. Содержание дисциплины**

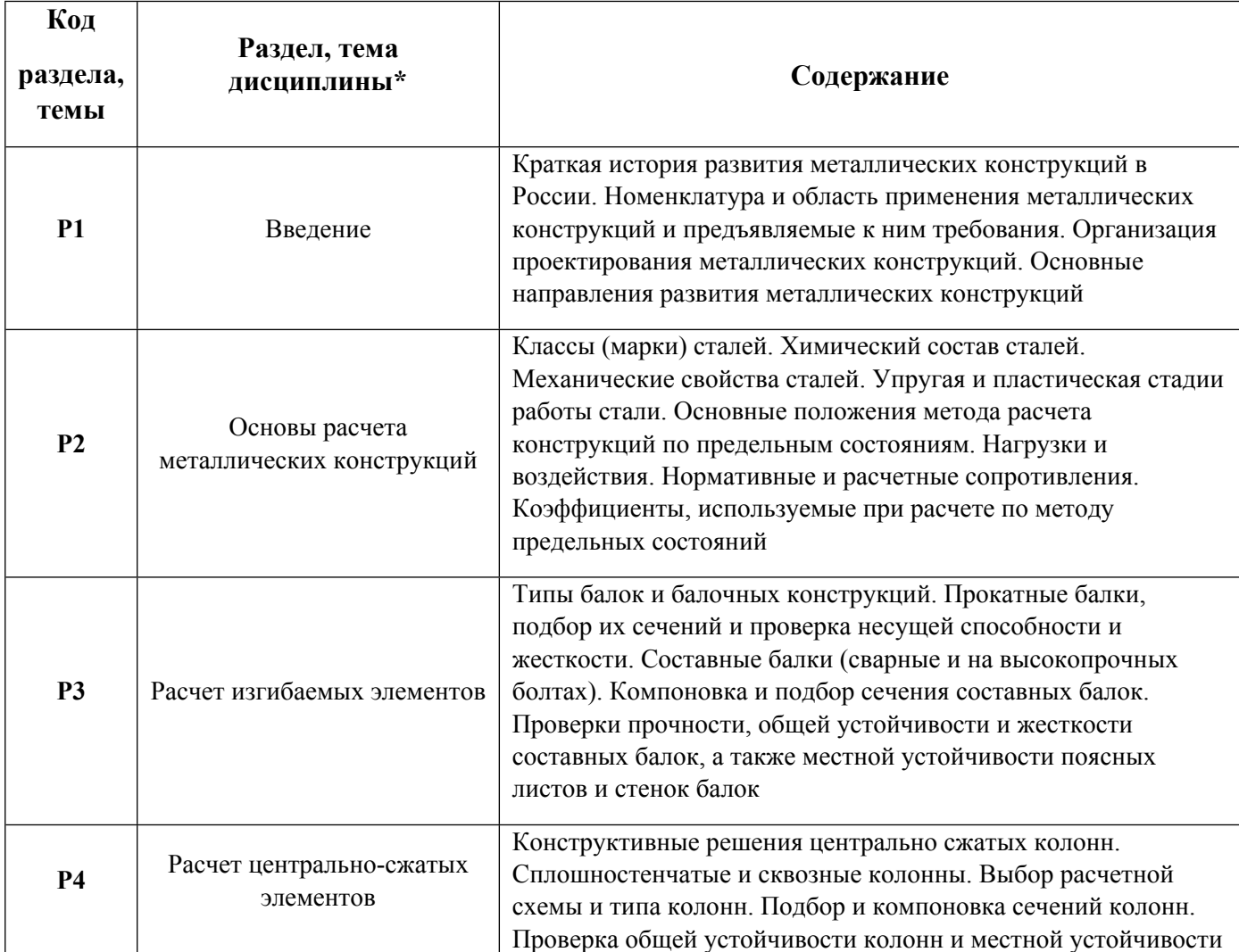

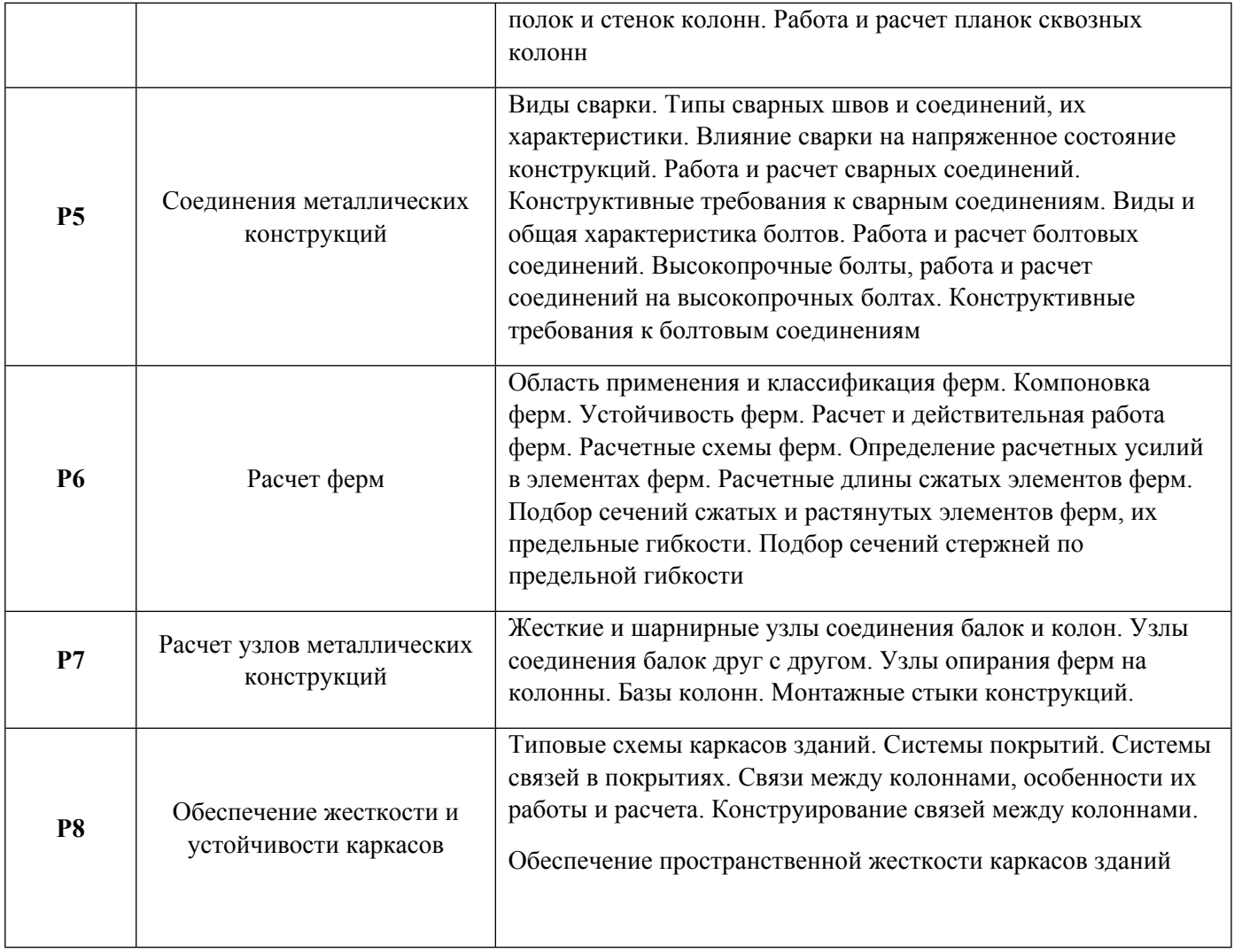

# 1.3. Направление, виды воспитательной деятельности и используемые технологии

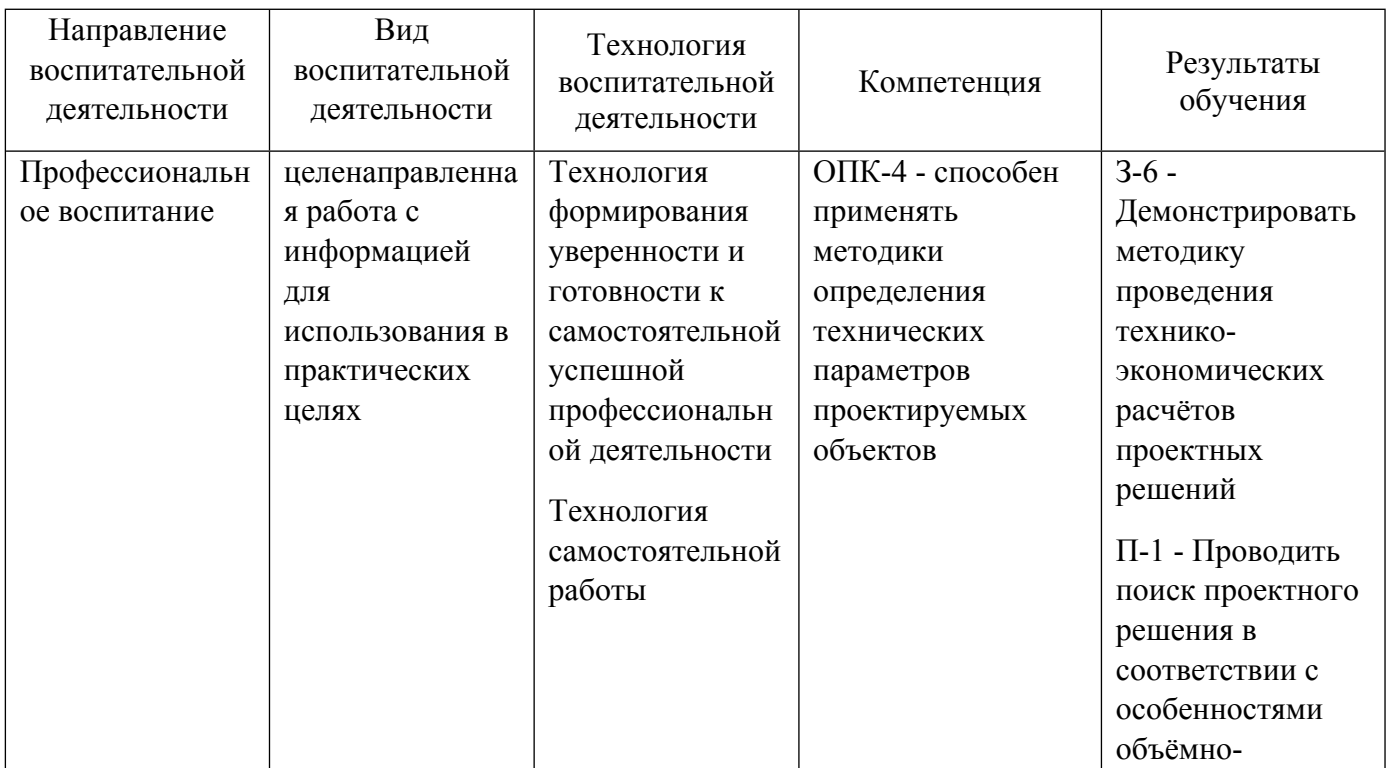

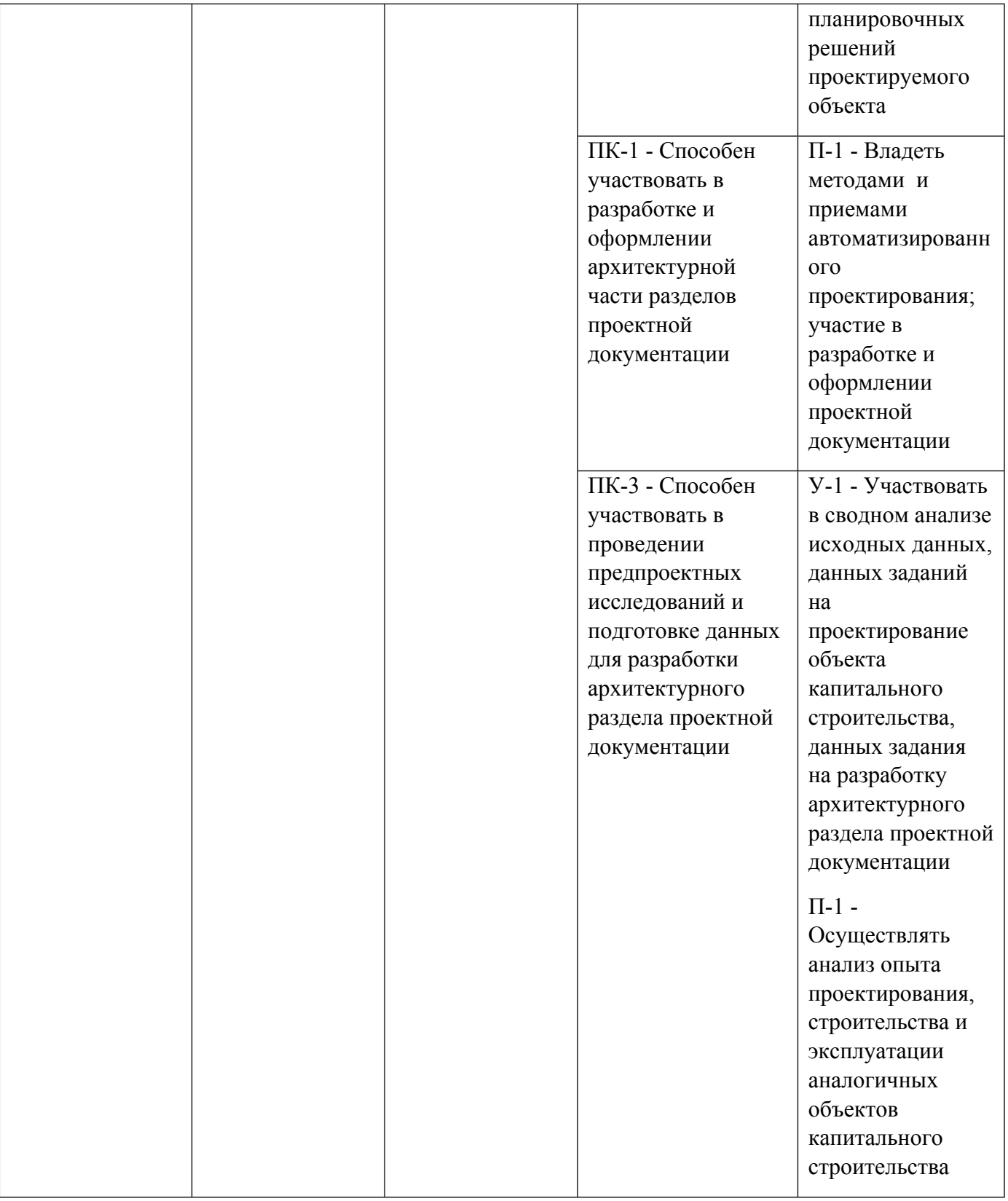

1.4. Программа дисциплины реализуется на государственном языке Российской Федерации .

# **2. УЧЕБНО-МЕТОДИЧЕСКОЕ И ИНФОРМАЦИОННОЕ ОБЕСПЕЧЕНИЕ ДИСЦИПЛИНЫ**

# **Металлические конструкции**

# **Электронные ресурсы (издания)**

1. Колотов, О. В.; Металлические конструкции : учебное пособие.; Нижегородский государственный

архитектурно-строительный университет (ННГАСУ), Нижний Новгород; 2010; https://biblioclub.ru/index.php?page=book&id=427261 (Электронное издание)

2. Румянцева, И. А.; Металлические конструкции, включая сварку: аттестационные тесты : сборник задач и упражнений.; Альтаир|МГАВТ, Москва; 2009; https://biblioclub.ru/index.php?page=book&id=429628 (Электронное издание)

# **Печатные издания**

1. , Белый, Г. И., Горев, В. В., Уваров, Б. Ю., Филиппов, В. В.; Металлические конструкции : Учебник для студентов вузов, обучающихся по специальности "Пром. и гражд. стр-во" : В 3 т. Т. 1. Элементы конструкций; Высшая школа, Москва; 2001 (10 экз.)

2. , Горев, В. В., Уваров, Б. Ю., Филиппов, В. В.; Металлические конструкции : учебник для студентов вузов, обучающихся по специальности "Пром. и гражд. стр-во" : в 3 т. Т. 1. Элементы конструкций; Высшая школа, Москва; 2004 (34 экз.)

3. , Кудишин, Ю. И., Беленя, Е. И., Игнатьева, В. С., Пуховский, А. Б., Ведерников, Г. С.; Металлические конструкции : учебник для студентов вузов, обучающихся по специальности "Пром. и гражд. стр-во" направления подгот. "Стр-во".; Академия, Москва; 2007 (12 экз.)

4. , Кудишин, Ю. И., Беленя, Е. И., Игнатьева, В. С.; Металлические конструкции : учебник для студентов вузов, обучающихся по специальности "Пром. и гражд. стр-во" направления подгот. "Стрво".; Академия, Москва; 2006 (1 экз.)

# **Профессиональные базы данных, информационно-справочные системы**

1. Профессиональная справочная система «Техэксперт». Доступ с любого компьютера корпоративной сети УрФУ по ссылке, размещенной на интернет-сайте ЗНБ УрФУ (http://lib.urfu.ru/)

# **Материалы для лиц с ОВЗ**

Весь контент ЭБС представлен в виде файлов специального формата для воспроизведения синтезатором речи, а также в тестовом виде, пригодном для прочтения с использованием экранной лупы и настройкой контрастности.

# **Базы данных, информационно-справочные и поисковые системы**

1. Электронный научный архив УрФУ (http://elar.urfu.ru/). Свободный доступ из сети Интернет.

2. Научная электронная библиотека «eLIBRARY.ru» (http://elibrary.ru/). Свободный доступ из сети Интернет

3. Научная электронная библиотека «КиберЛенинка» (http://cyberleninka.ru/). Свободный доступ из сети Интернет

4. Электронно-библиотечная система «Лань» (http://e.lanbook.com/). Доступ: 1) свободный из корпоративной сети УрФУ для чтения изданий (без функций личного кабинета); 2) удаленный доступ через сеть Интернет по логинам и паролям. Для получения логина и пароля необходимо зарегистрироваться, используя любой компьютер корпоративной сети УрФУ

5. Электронно-библиотечная система «Университетская библиотека онлайн» (http://biblioclub.ru/). Доступ: 1) свободный из корпоративной сети УрФУ для чтения изданий (без функций личного кабинета); 2) удаленный доступ через сеть Интернет по логинам и паролям. Для получения логина и пароля необходимо зарегистрироваться, используя любой компьютер корпоративной сети УрФУ

6. Электронно-библиотечная система издательства "Юрайт" (www.biblio-online.ru) Свободный доступ из сети Интернет

7. Поисковая система «Википедия» (режим доступа: (www.wikipedia.org/wiki/Main\_Page) Свободный доступ из сети Интернет

8. Поисковая система «Гугл» (https://www.google.ru/). Свободный доступ из сети Интернет

9. Поисковая система «Академия Гугл» (https://scholar.google.ru/). Свободный доступ из сети Интернет

# **3. МАТЕРИАЛЬНО-ТЕХНИЧЕСКОЕ ОБЕСПЕЧЕНИЕ ДИСЦИПЛИНЫ**

#### **Металлические конструкции**

**Сведения об оснащенности дисциплины специализированным и лабораторным оборудованием и программным обеспечением**

Таблица 3.1

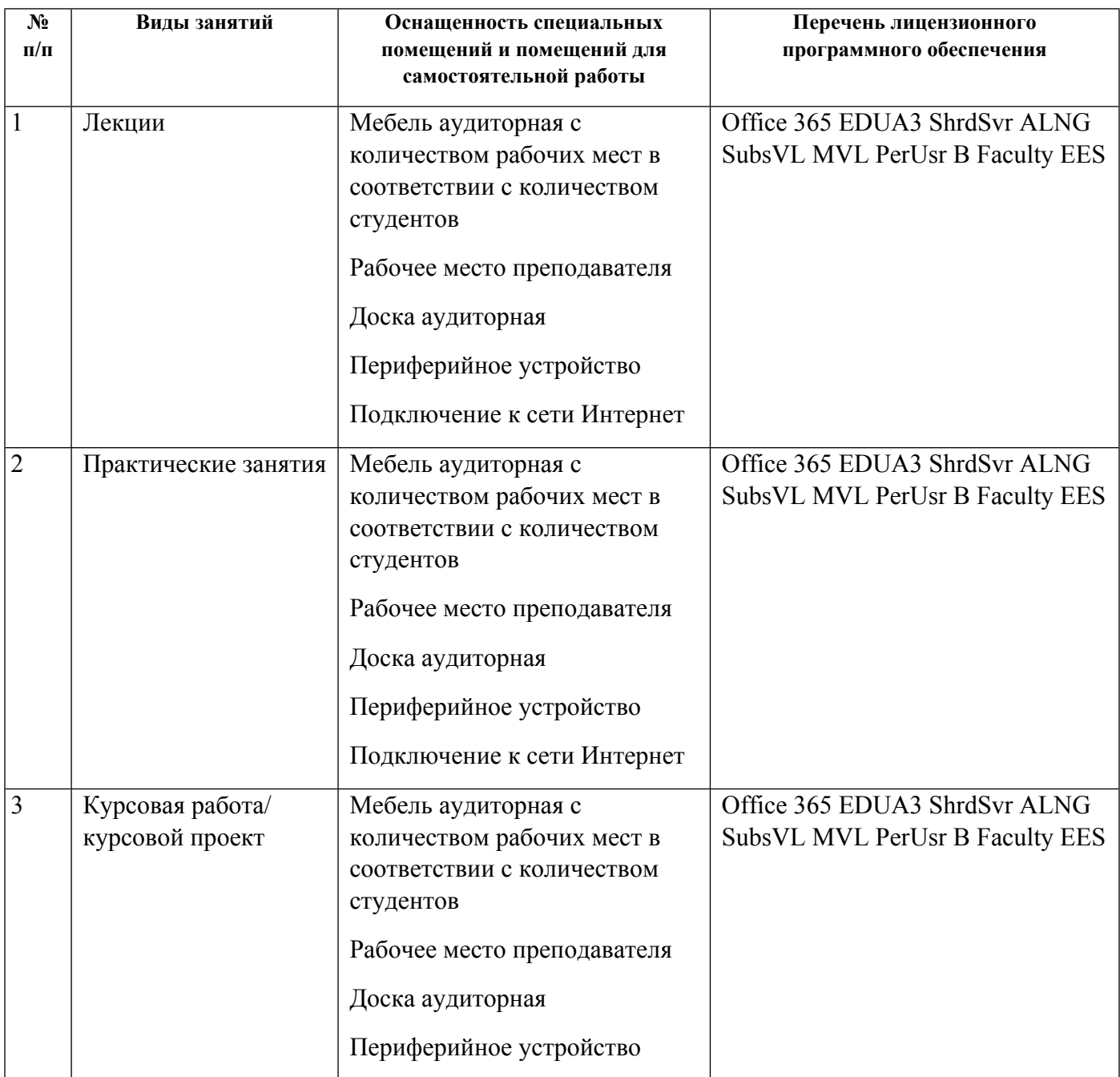

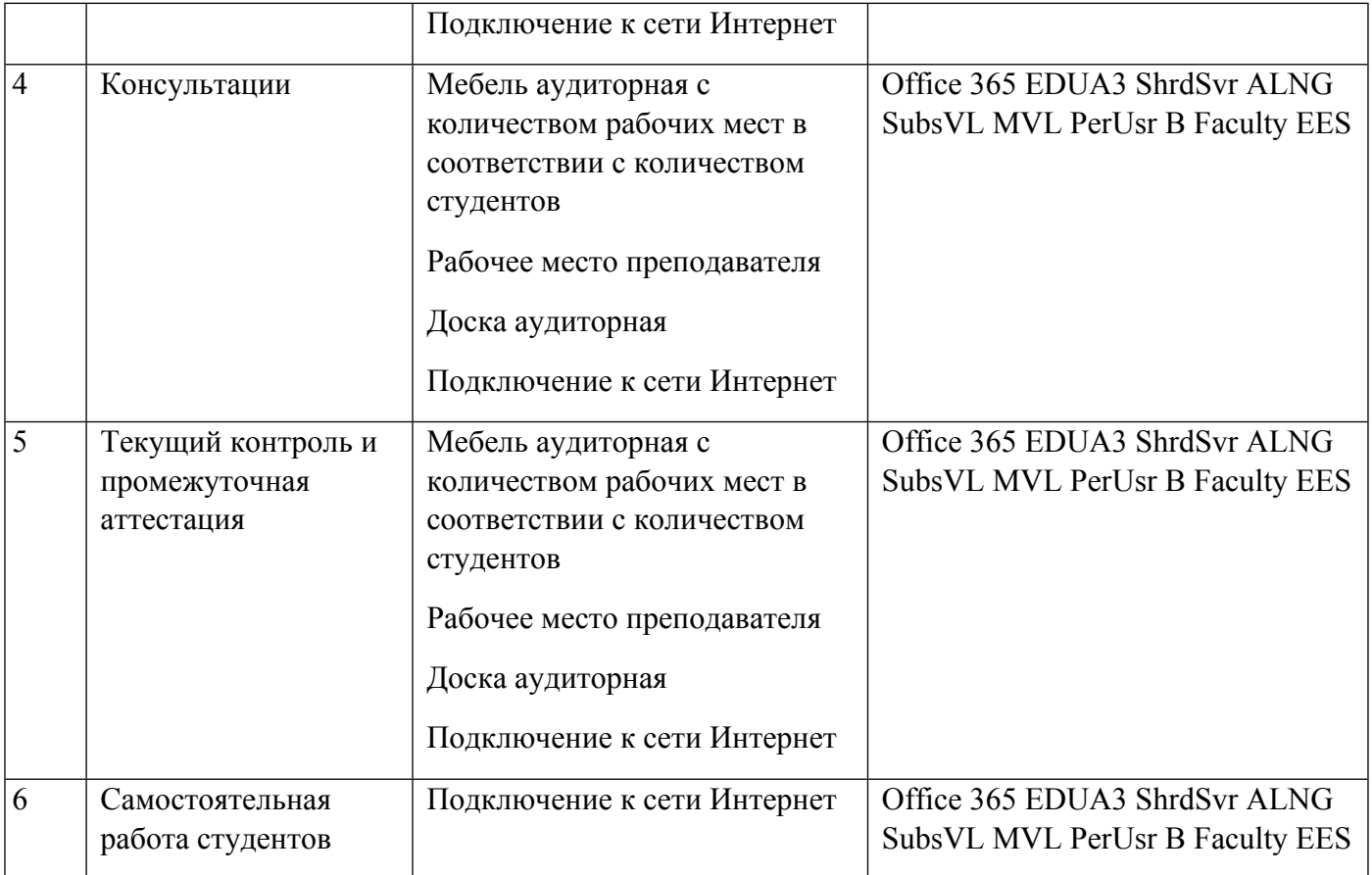

# **РАБОЧАЯ ПРОГРАММА ДИСЦИПЛИНЫ Железобетонные конструкции**

Рабочая программа дисциплины составлена авторами:

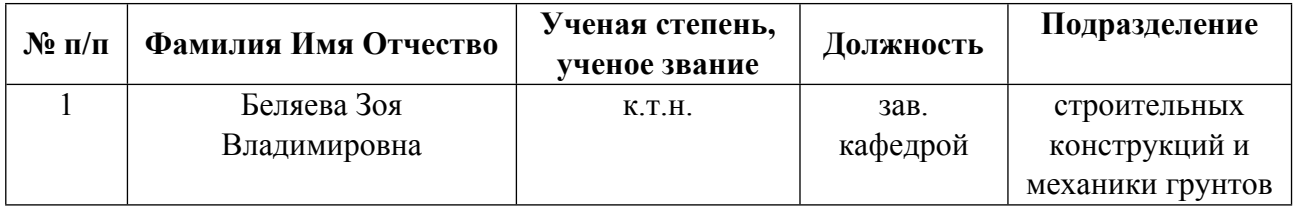

**Рекомендовано учебно-методическим советом института** Строительства и Архитектуры

Протокол № \_1\_ от \_31.08.2021\_ г.

# **1. СОДЕРЖАНИЕ И ОСОБЕННОСТИ РЕАЛИЗАЦИИ ДИСЦИПЛИНЫ**

#### **Авторы:**

 **Беляева Зоя Владимировна, зав. кафедрой, строительных конструкций и механики грунтов**

**1.1. Технологии реализации, используемые при изучении дисциплины модуля**

- Традиционная (репродуктивная) технология
- Разноуровневое (дифференцированное) обучение
	- o Базовый уровень

*\*Базовый I уровень – сохраняет логику самой науки и позволяет получить упрощенное, но верное и полное представление о предмете дисциплины, требует знание системы понятий, умение решать проблемные ситуации. Освоение данного уровня результатов обучения должно обеспечить формирование запланированных компетенций и позволит обучающемуся на минимальном уровне самостоятельности и ответственности выполнять задания;*

Продвинутый II уровень - углубляет и обогащает базовый уровень как по содержанию, так и по глубине проработки *материала дисциплины. Это происходит за счет включения дополнительной информации. Данный уровень требует умения решать проблемы в рамках курса и смежных курсов посредством самостоятельной постановки цели и выбора программы действий. Освоение данного уровня результатов обучения позволит обучающемуся повысить уровень самостоятельности и ответственности до творческого применения знаний и умений.*

## **1.2. Содержание дисциплины**

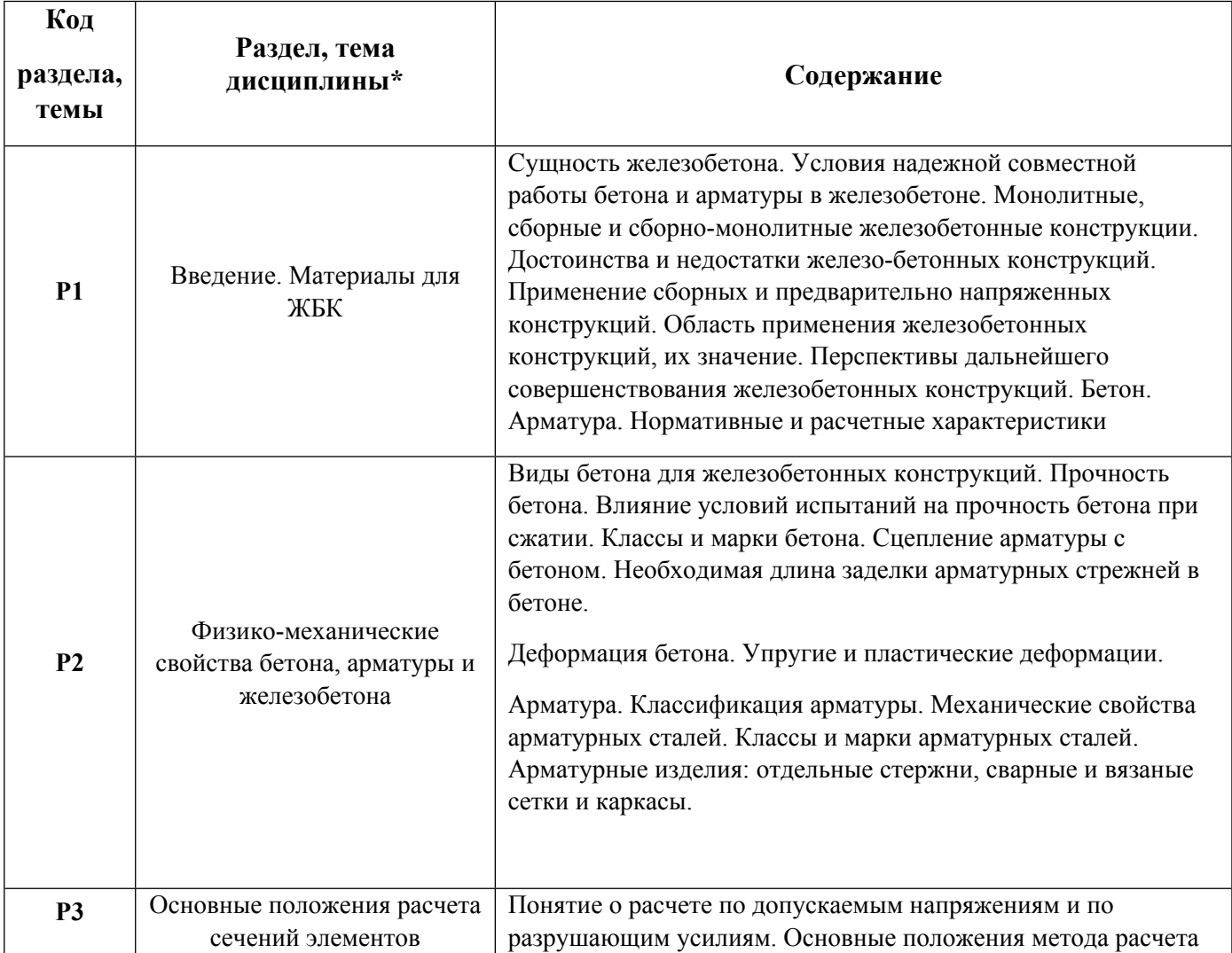

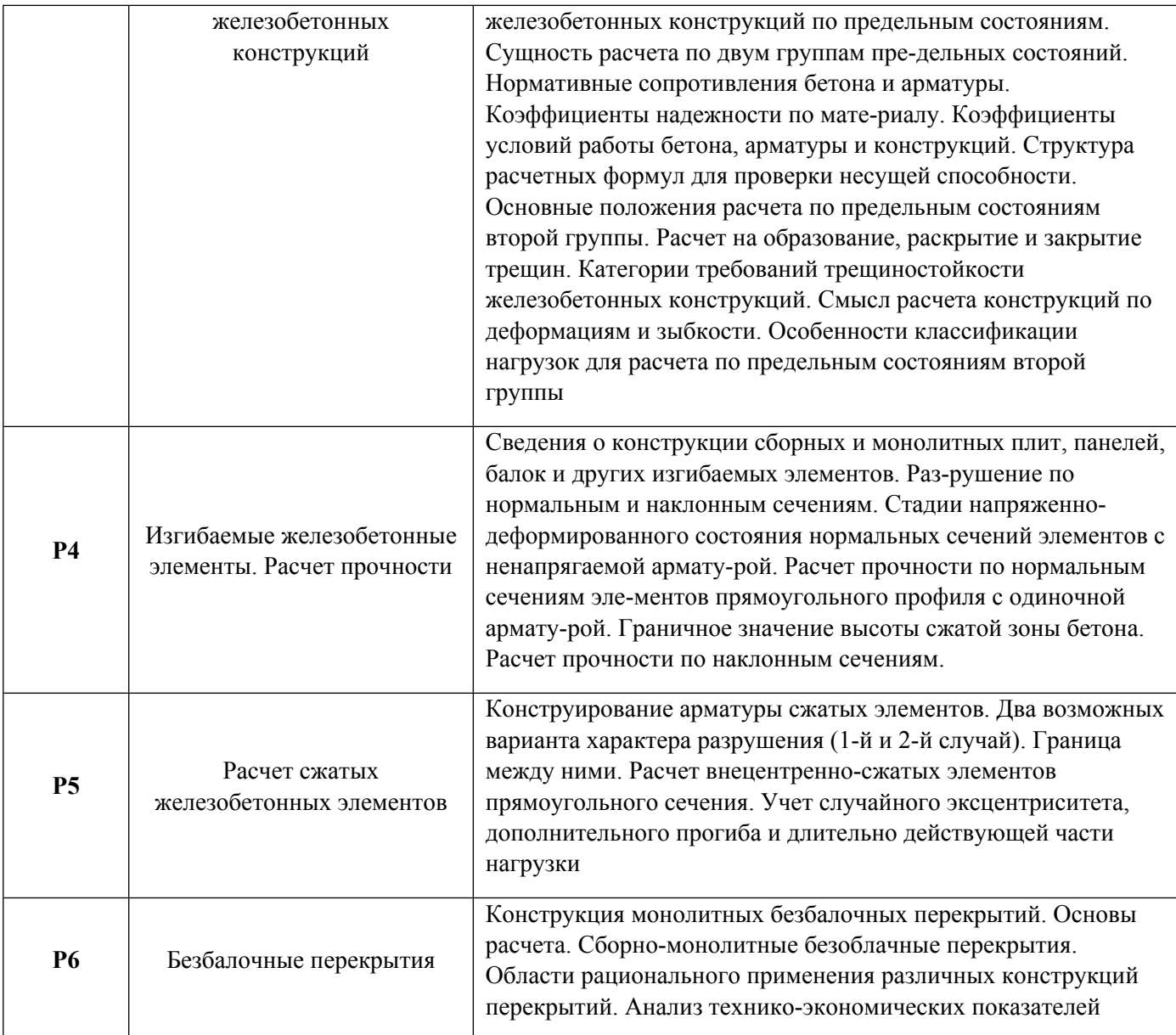

# 1.3. Направление, виды воспитательной деятельности и используемые технологии

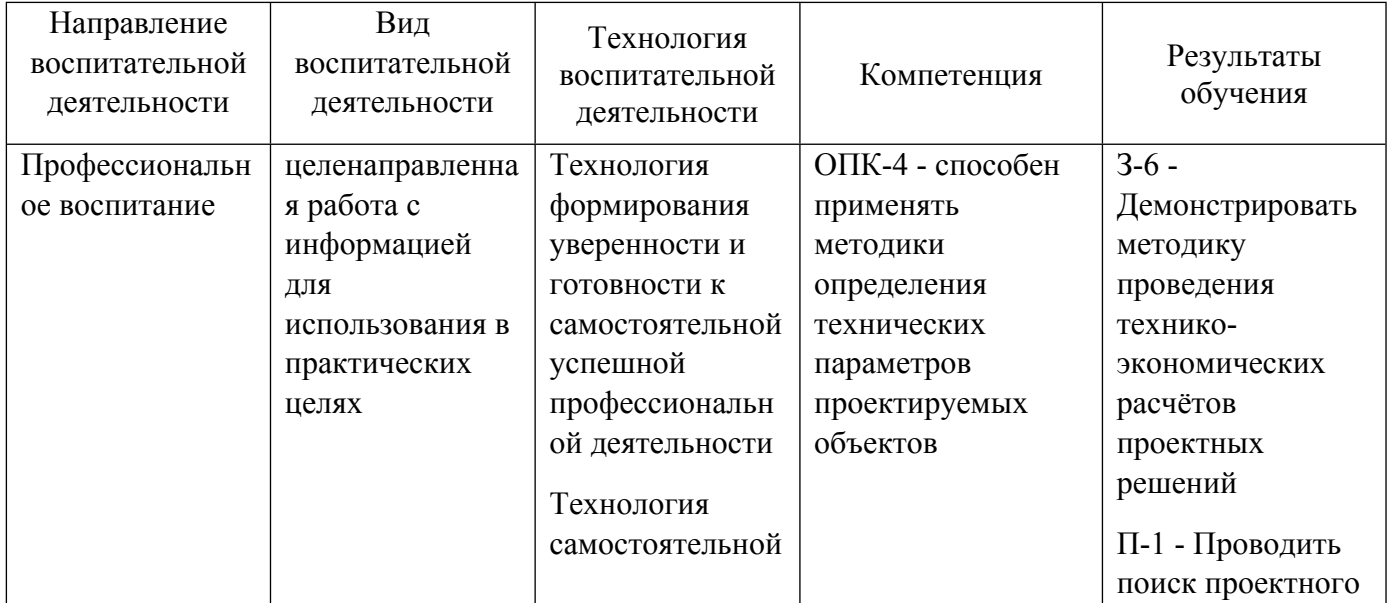

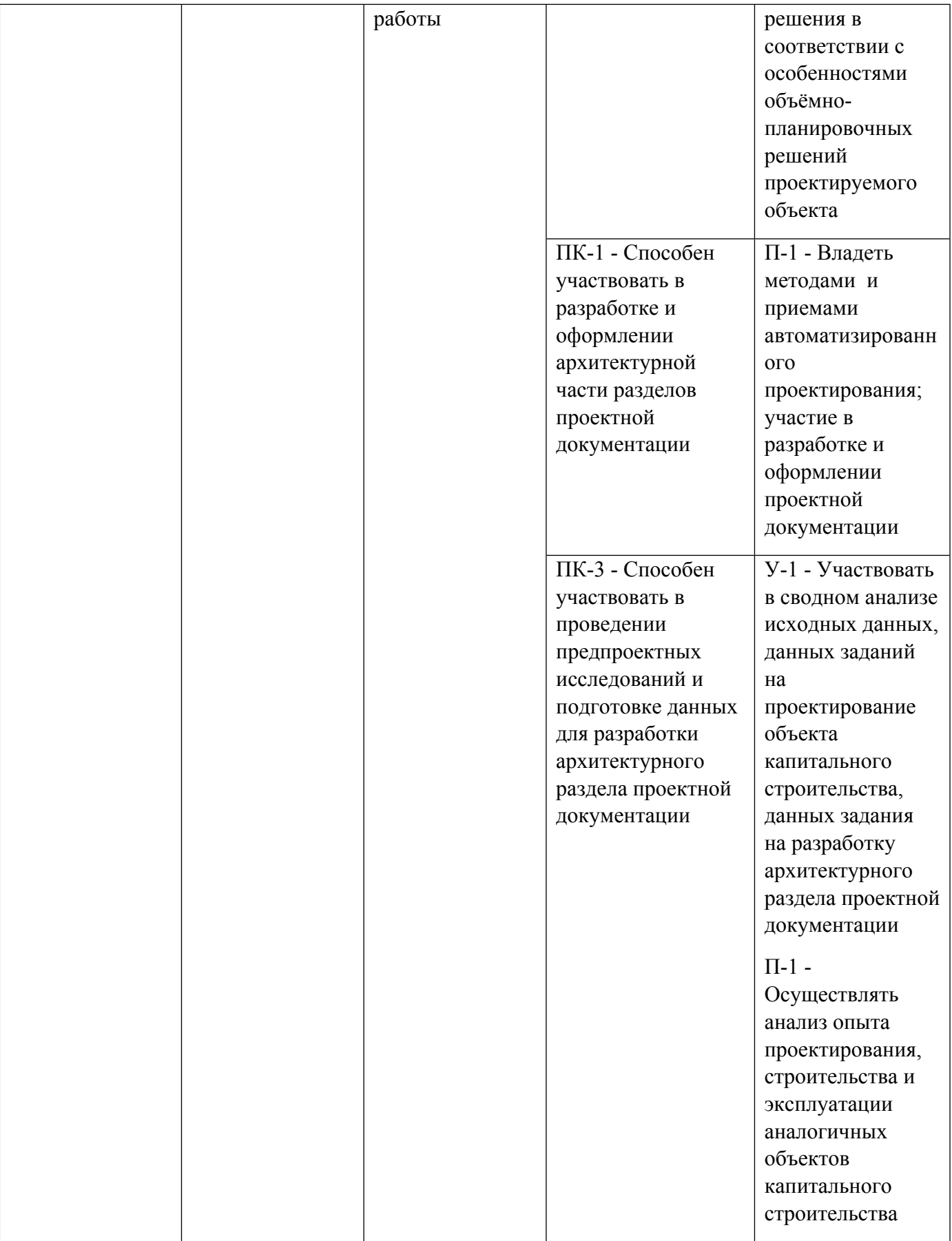

1.4. Программа дисциплины реализуется на государственном языке Российской Федерации .

# **2. УЧЕБНО-МЕТОДИЧЕСКОЕ И ИНФОРМАЦИОННОЕ ОБЕСПЕЧЕНИЕ ДИСЦИПЛИНЫ**

#### **Железобетонные конструкции**

#### **Электронные ресурсы (издания)**

1. Снегирева, , А. И.; Монолитные железобетонные конструкции. Пример расчета и конструирования монолитного балочного перекрытия с плитами, опертыми по контуру : учебное пособие.; Самарский государственный архитектурно-строительный университет, ЭБС АСВ, Самара; 2010; http://www.iprbookshop.ru/20480.html (Электронное издание)

2. Смоляго, , Г. А.; Основы курса Железобетонные и каменные конструкции : учебное пособие.; Белгородский государственный технологический университет им. В.Г. Шухова, ЭБС АСВ, Белгород; 2011; http://www.iprbookshop.ru/28873.html (Электронное издание)

3. Кузнецов, , В. С.; Железобетонные и каменные конструкции многоэтажных зданий : учебное пособие.; Московский государственный строительный университет, Ай Пи Эр Медиа, ЭБС АСВ, Москва; 2016; http://www.iprbookshop.ru/46045.html (Электронное издание)

#### **Печатные издания**

1. Байков, В. Н., Сигалов, Э. Е.; Железобетонные конструкции: Общий курс : По специальности "Пром. и гражд. стр-во".; Стройиздат, Москва; 1991 (53 экз.)

2. Бондаренко, В. М., Суворкин, Д. Г.; Железобетонные и каменные конструкции : Учебник для вузов.; Высшая школа, Москва; 1987 (23 экз.)

3. , Кумпяк, О. Г., Болдышев, А. М., Ананьев, Н. К., Пахмурин, О. Р., Самсонов, В. С.; Железобетонные конструкции : Учебник для студентов строит. специальностей : В 3 ч. Ч. 1. ; АСВ, Москва; 2003 (5 экз.)

4. Байков, В. Н., Сигалов, Э. Е.; Железобетонные конструкции. Общий курс : учеб. для студентов вузов, обучающихся по специальности "Пром. и гражд. стр-во".; БАСТЕТ, Москва; 2009 (51 экз.)

#### **Профессиональные базы данных, информационно-справочные системы**

1. Профессиональная справочная система «Техэксперт». Доступ с любого компьютера корпоративной сети УрФУ по ссылке, размещенной на интернет-сайте ЗНБ УрФУ (http://lib.urfu.ru/)

#### **Материалы для лиц с ОВЗ**

Весь контент ЭБС представлен в виде файлов специального формата для воспроизведения синтезатором речи, а также в тестовом виде, пригодном для прочтения с использованием экранной лупы и настройкой контрастности.

#### **Базы данных, информационно-справочные и поисковые системы**

1. Электронный научный архив УрФУ (http://elar.urfu.ru/). Свободный доступ из сети Интернет.

2. Научная электронная библиотека «eLIBRARY.ru» (http://elibrary.ru/). Свободный доступ из сети Интернет

3. Научная электронная библиотека «КиберЛенинка» (http://cyberleninka.ru/). Свободный доступ из сети Интернет

4. Электронно-библиотечная система «Лань» (http://e.lanbook.com/). Доступ: 1) свободный из корпоративной сети УрФУ для чтения изданий (без функций личного кабинета); 2) удаленный доступ через сеть Интернет по логинам и паролям. Для получения логина и пароля необходимо зарегистрироваться, используя любой компьютер корпоративной сети УрФУ

5. Электронно-библиотечная система «Университетская библиотека онлайн» (http://biblioclub.ru/). Доступ: 1) свободный из корпоративной сети УрФУ для чтения изданий (без функций личного кабинета); 2) удаленный доступ через сеть Интернет по логинам и паролям. Для получения логина и пароля необходимо зарегистрироваться, используя любой компьютер корпоративной сети УрФУ

6. Электронно-библиотечная система издательства "Юрайт" (www.biblio-online.ru) Свободный доступ из сети Интернет

7. Поисковая система «Википедия» (режим доступа: (www.wikipedia.org/wiki/Main\_Page) Свободный доступ из сети Интернет

8. Поисковая система «Гугл» (https://www.google.ru/). Свободный доступ из сети Интернет

9. Поисковая система «Академия Гугл» (https://scholar.google.ru/). Свободный доступ из сети Интернет

## **3. МАТЕРИАЛЬНО-ТЕХНИЧЕСКОЕ ОБЕСПЕЧЕНИЕ ДИСЦИПЛИНЫ**

#### **Железобетонные конструкции**

## **Сведения об оснащенности дисциплины специализированным и лабораторным оборудованием и программным обеспечением**

Таблица 3.1

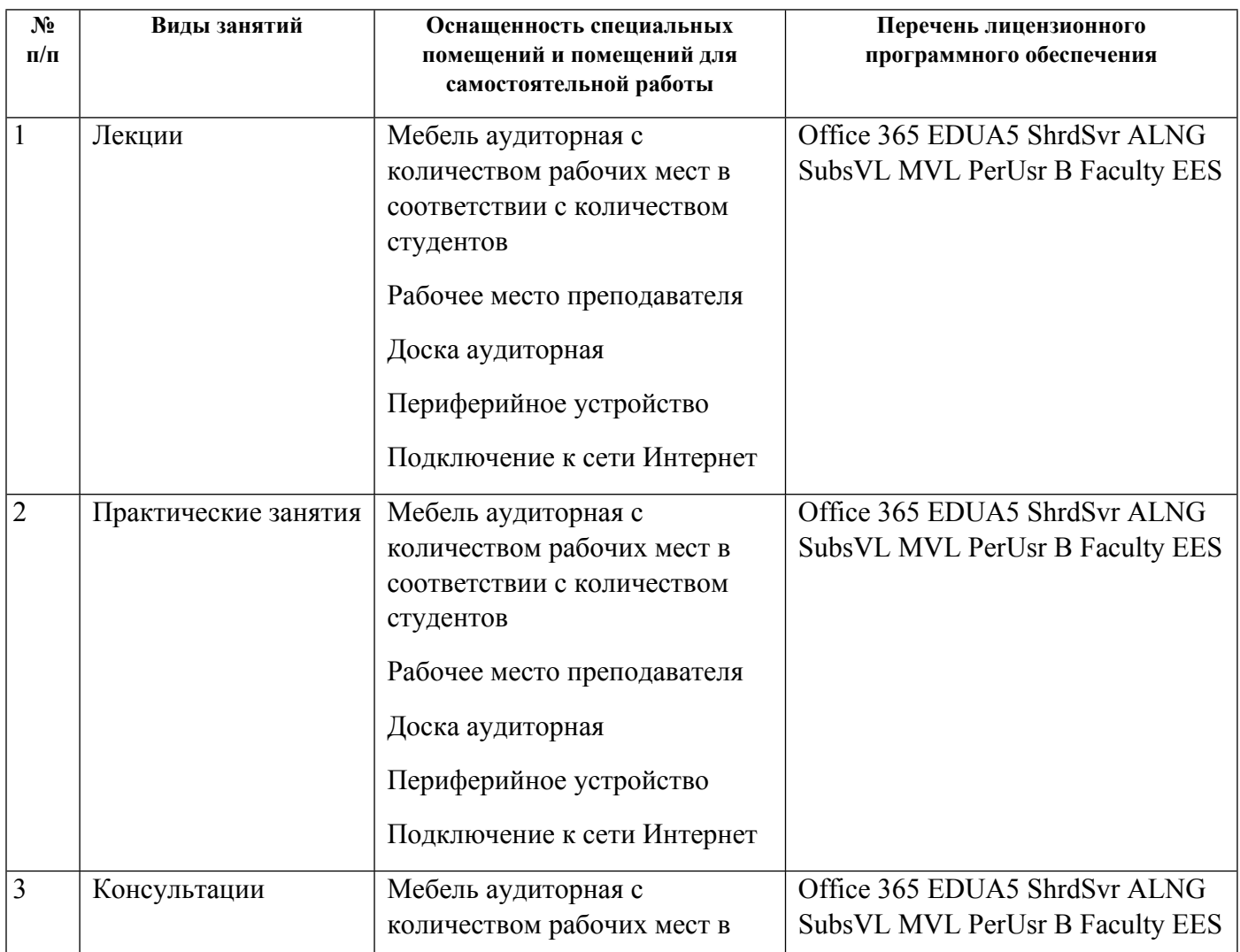

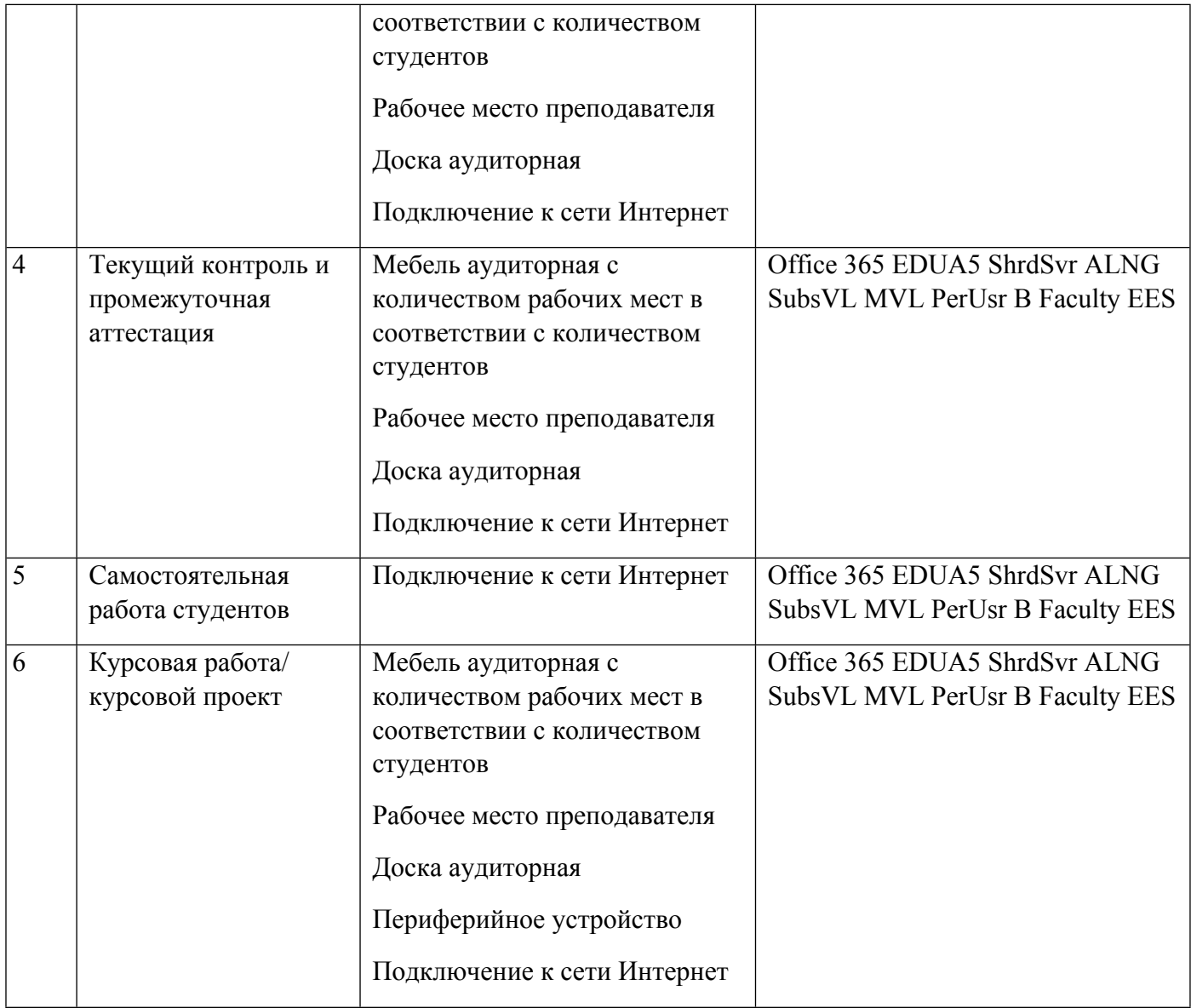